## Solution to Series 2

1. a) Check with an analysis of variance if there are differences between treatments.

## R hints:

- Reading data in:
	- > t.url <- "http://stat.ethz.ch/Teaching/Datasets/WBL/lentil.dat" > d.len <- read.table(t.url,header=T) > d.len\$BLOCK <- factor(d.len\$BLOCK) > d.len\$TR <- factor(d.len\$TR)
- Plotting the data:
	- > plot(as.numeric(d.len\$TR),d.len\$Y,type="n",xlab="TR",ylab="Y")
	- > text(as.numeric(d.len\$TR),d.len\$Y,labels=d.len\$BLOCK,cex=1.2)

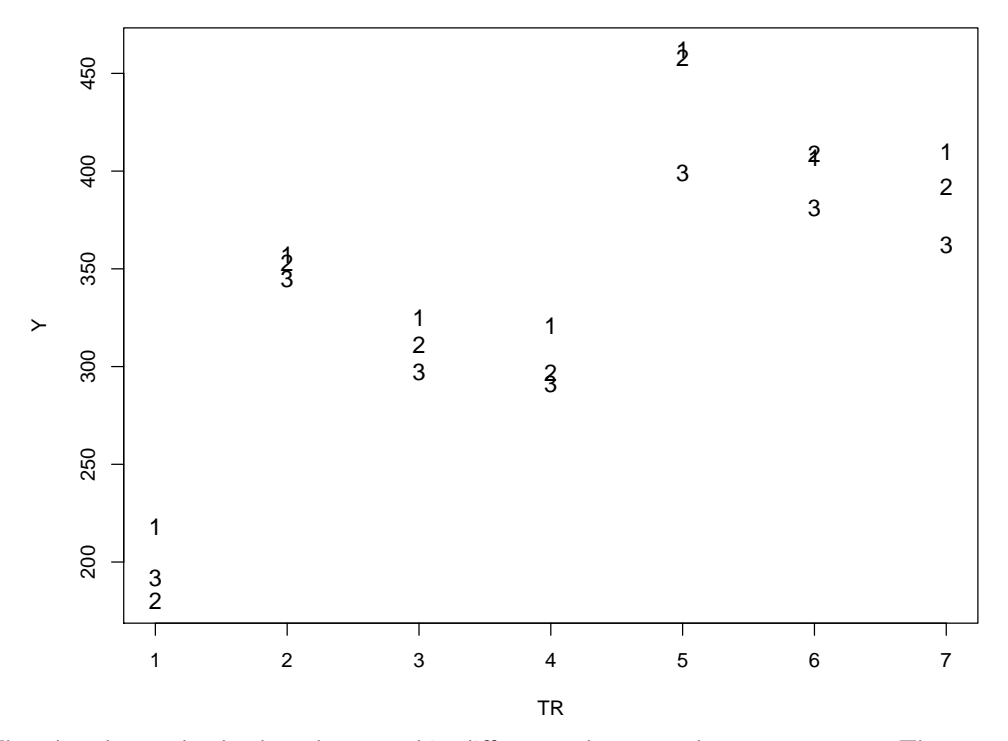

The plot shows clearly that there are big differences between the 7 treatments. The control issues the lowest values, while the values for treatments using no artificial manure (TR =  $2,3,4$ ) are clearly lower than treatments using artificial manure (TR =  $5, 6, 7$ ).

```
2-way-ANOVA without interactions:
```

```
> r.len \leq aov(Y \degree TR + BLOCK, d.len)
> summary(r.len)
          Df Sum Sq Mean Sq F value Pr(>F)
TR 6 115792 19299 117.30 6.04e-10 ***
BLOCK 2 3904 1952 11.86 0.00144 **
Residuals 12 1974 165
---
Signif. codes: 0 '***' 0.001 '**' 0.01 '*' 0.05 '.' 0.1 ' ' 1
```
The ANOVA table confirms the above conclusion about the treatments (factor TR) being significantly different. The p-value is smaller than 0.001.

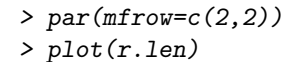

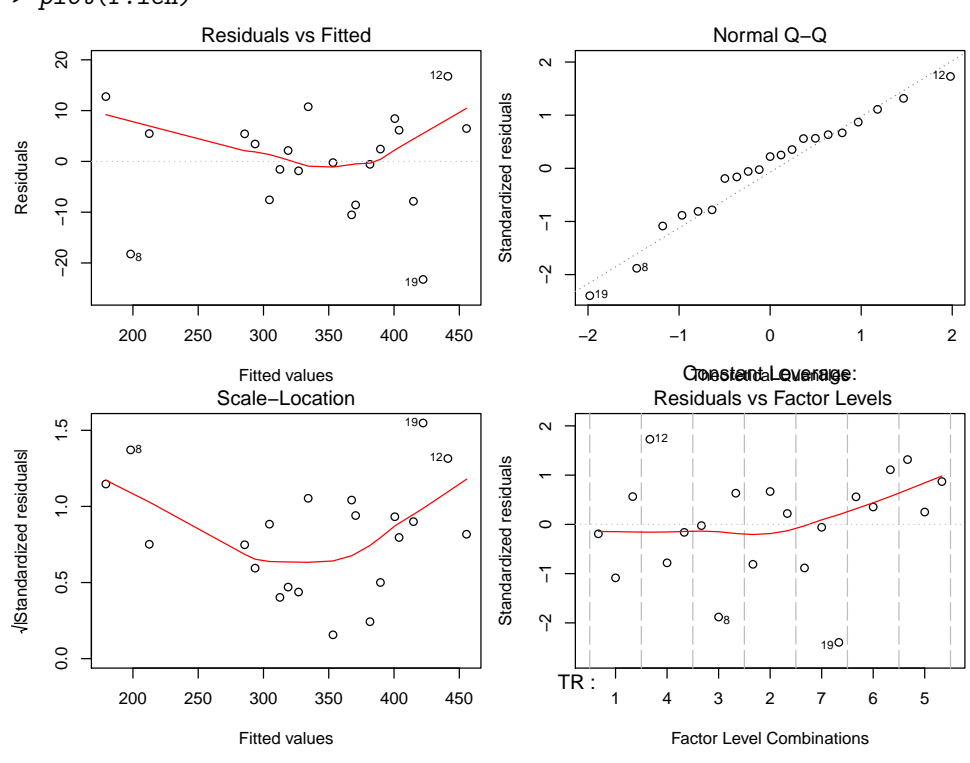

Checking the residual analysis plots we can see an extreme value (observation 19) in the Tukey-Anscombe plot. The normal plot shows no real deviation from the assumption of normality.

b) In order to detect existing differences between treatments, we consider the following contrasts:

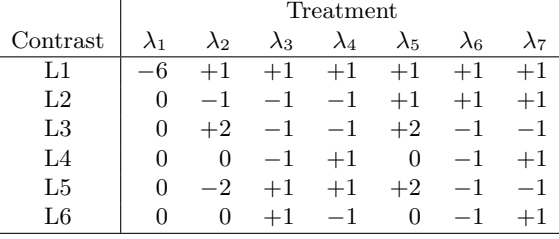

Are these contrasts orthogonal? What question can be answered by testing them? All contrasts are orthogonal since  $\sum_{i=1}^{7} \lambda_{ji} \cdot \lambda_{ki} = 0$  for all  $j \neq k$ :. Example for contrasts L1 and L2:

$$
\sum_{i=1}^{7} \lambda_{1i} \cdot \lambda_{2i} = -6 \cdot 0 + 1 \cdot (-1) + 1 \cdot (-1) + 1 \cdot (-1) + 1 \cdot 1 + 1 \cdot 1 + 1 \cdot 1 = 0.
$$

The contrasts describe the following comparisons:

contrast comparison

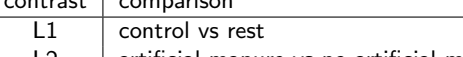

- $L2$  artificial manure vs no artificial manure
- $L3$  manual weeding vs herbicidal weeding
- $L4$  spray herbicide before vs. spray herbicide afterwards
- L5 interaction artificial manure  $*$  (manual weeding vs herbicidal weeding)
- L6 interaction artificial manure  $*$  (spray herbicide before vs. spray herbicide afterwards)

The simplest way to detect orthogonality is by combining the contrasts to a matrix  $C$  (e.g. using cbind) and looking at  $C^TC$ . The matrix  $C^TC$  is diagonal if and only if all contrasts are orthogonal.

c) Test the contrasts.

The following procedure only works with orthogonal contrasts.

```
> lent.contr <- cbind(c(-6,1,1,1,1,1,1), c(0,-1,-1,-1,1,1,1),
                 c(0, 2, -1, -1, 2, -1, -1), c(0, 0, -1, 1, 0, -1, 1),c(0,-2,1,1,2,-1,-1), c(0,0,1,-1,0,-1,+1))> contrasts(d.len$TR) <- lent.contr
> r.len \leq aov(Y \leq TR + BLOCK, data = d.len)
> summary(r.len,split=list(TR=list(L1=1,L2=2,L3=3,L4=4,L5=5,L6=6)))
          Df Sum Sq Mean Sq F value Pr(>F)
TR 6 115792 19299 117.300 6.04e-10 ***
 TR: L1 1 73201 73201 444.929 7.49e-11 ***
 TR: L2 1 34060 34060 207.025 6.25e-09 ***
 TR: L3 1 8251 8251 50.149 1.28e-05 ***
 TR: L4 1 271 271 1.646 0.22378
 TR: L5 1 2 2 0.014 0.90884<br>TR: L6 1 7 7 0.041 0.84288
 TR: L6 1 7 7 0.041 0.84288
BLOCK 2 3904 1952 11.864 0.00144 **
Residuals 12 1974 165
---
Signif. codes: 0 '***' 0.001 '**' 0.01 '*' 0.05 '.' 0.1 ' ' 1
> summary.lm(r.len)
Ca11:aov(formula = Y " TR + BLOCK, data = d.length)Residuals:
   Min 1Q Median 3Q Max
-23.238 -7.571 2.143 6.143 16.762
Coefficients:
          Estimate Std. Error t value Pr(>|t|)
(Intercept) 357.143 4.848 73.668 < 2e-16 ***
TR1 24.103 1.143 21.093 7.49e-11 ***
TR2 43.500 3.023 14.388 6.25e-09 ***
TR3 15.139 2.138 7.082 1.28e-05 ***
TR4 -4.750 3.703 -1.283 0.223775
TR5 0.250 2.138 0.117 0.908839
TR6 -0.750 3.703 -0.203 0.842878
BLOCK2 -14.286 6.856 -2.084 0.059240.
BLOCK3 -33.286 6.856 -4.855 0.000395 ***
---
Signif. codes: 0 '***' 0.001 '**' 0.01 '*' 0.05 '.' 0.1 ' ' 1
Residual standard error: 12.83 on 12 degrees of freedom
Multiple R-squared: 0.9838, Adjusted R-squared: 0.973
F-statistic: 90.94 on 8 and 12 DF, p-value: 1.47e-09
On a 5% level contrasts L1, L2 and L3 are significant. Contrasts L4, L5 and L6 are not significant.
Remark:
```
- In the case of nonorthogonal contrasts a separate model has to be computed for each contrast. More precisely: Contrasts which are orthogonal can be combined analysed using the above procedure. All other contrast have to be analysed separately.
- The matrix of contrasts for TR has the form (see also d)):

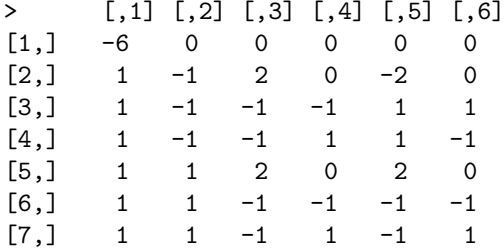

d) Write down the design matrix. (Source: R.G. Peterson, Agricultural Field experiments - Design and Analysis, 1994, p. 113)

```
> model.matrix(r.len)
```
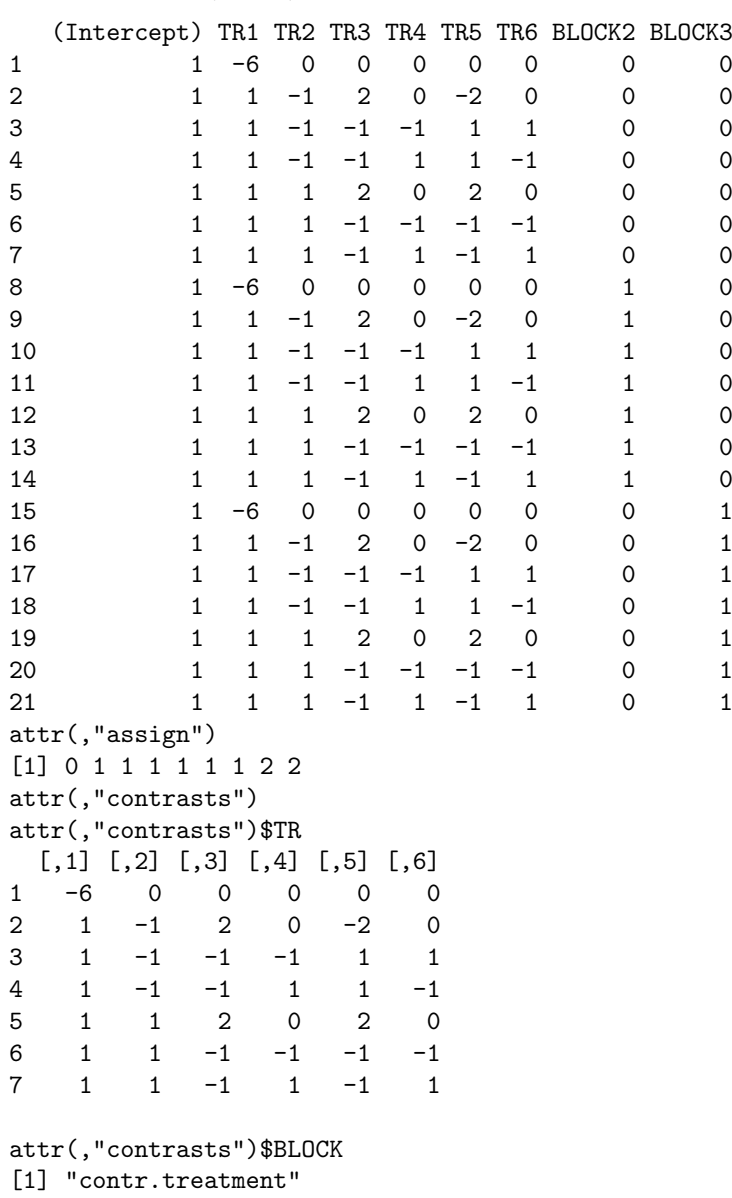

2. a) Test the hypothesis, that all types have the same response time.

The model is:

$$
Y_{ij} = \mu + A_i + \epsilon_{ij}, \quad \epsilon_{ij} \sim \mathcal{N}(0, \sigma^2)
$$

We calculate means and treatment effects:

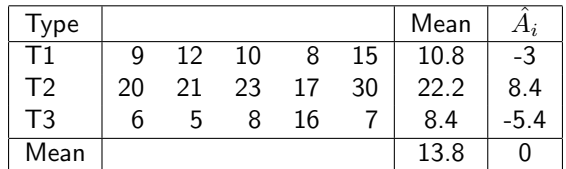

and the ANOVA-table:

```
> v \leftarrow rep(1,5)> y \leftarrow c(9, 12, 10, 8, 15, 20, 21, 23, 17, 30, 6, 5, 8, 16, 7)\geq circ \leq data.frame(Type=c(v, v*2, v*3), Y=v)
> circ$Type <- factor(circ$Type)
> circ.fit <- aov(formula =Y~Type , data=circ)
> summary(circ.fit)
            Df Sum Sq Mean Sq F value Pr(>F)
Type 2 543.6 271.8 16.08 0.000402 ***
Residuals 12 202.8 16.9
--Signif. codes: 0 '***' 0.001 '**' 0.01 '*' 0.05 '.' 0.1 ' ' 1
The P-value is smaller than 0.001 (and also smaller than 0.05), that means we reject the hypothesis:
A_1 = A_2 = A_3 = 0.
```
The same conclusion can be obtained by using the critical F-value instead of the P-value:

 $F_{2;12}^{crit}(95\%) = 3.89 < 16.083$ 

Consequently the hypothesis that all  $A_i = 0$  is rejected. Calculations by hand:

543.6 = 
$$
\sum_{i} J_{i} A_{i}^{2} = 5 \cdot 3^{2} + 5 \cdot 8.4^{2} + 5 \cdot 5.4^{2}
$$
  
\n202.8 =  $\sum_{ij} (y_{ij} - \hat{\mu} - A_{i})^{2}$  (where  $\hat{\mu} = 13.8$ )  
\n
$$
MS = \frac{SS}{Df}
$$
\n
$$
F = \frac{MS_{type}}{MS_{res}} = \frac{271.8}{16.9} = 16.08
$$

**Remark:** If our calculations are correct, the total square error is equal to the sum of the  $SS$ , i.e.

$$
\sum SS = SS_{type} + SS_{res} = 543.6 + 202.8 = 746.4SS_{tot} = \sum (y_{ij} - \hat{\mu})^2 = \sum (y_{ij} - 13.8)^2 = 746.4
$$

b) Use Tukey's method to compare pairs of treatment means.

With the function "TukeyHSD" we can compare pairs of treatment means.

```
> TukeyHSD(circ.fit,"Type", conf.level=0.95)
 Tukey multiple comparisons of means
   95% family-wise confidence level
Fit: \text{aov}(\text{formula} = Y \text{ " Type, data = circ)}$Type
    diff lwr upr p adj
2-1 11.4 4.463555 18.336445 0.0023656
3-1 -2.4 -9.336445 4.536445 0.6367043
3-2 -13.8 -20.736445 -6.863555 0.0005042
```
The result can be interpreted as follows:

Type 2 is different from the other two types. The difference between type 1 and 3 is not significantly different from 0.

c) Construct a set of orthogonal contrasts, assuming that circuit type 2 was different from the other two.

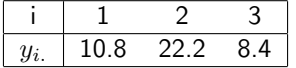

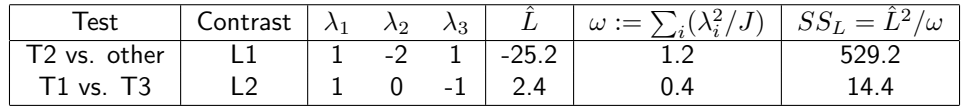

with R we can define the contrasts as follows:

> circ.contr <-  $\text{cbind}(c(1,-2,1),c(1,0,-1))$ 

- > contrasts(circ\$Type) <- circ.contr
- d) Test the contrasts.

Using the  $SS_L$  we calculate the  $MS_L$  for the contrasts. By dividing  $MS_L$  by  $MS_{res}$ , we obtain the F-value. The results are listed in the next R output.

> Mean Sq  $=$   $\frac{\text{Sum Sq}}{\text{Df}}$  $F \text{ Value} = \frac{\text{Mean Sq}}{\text{MS of the Residuals}}$

With R we obtain:

```
> circ.ctr.fit <- aov(formula =Y~Type , data=circ)
> summary(circ.ctr.fit,split=list(Type=list(L1=1,L2=2)))
           Df Sum Sq Mean Sq F value Pr(>F)
Type 2 543.6 271.8 16.083 0.000402 ***
 Type: L1  1  529.2  529.2  31.314  0.000117 ***
 Type: L2 1 14.4 14.4 0.852 0.374155
Residuals 12 202.8 16.9
---
Signif. codes: 0 '***' 0.001 '**' 0.01 '*' 0.05 '.' 0.1 ' ' 1
```
3. a) Calculate the overall mean, treatment and block means. Make a  $2 \times 3$  contingency table with the residuals.

Model:  $Y_{ij} = \mu + Treat_i + block_j + \epsilon_{ij}, \quad \epsilon_{ij} \sim \mathcal{N}(0, \sigma^2), block_j \sim \mathcal{N}(0, \sigma_b^2).$ Overall mean:

```
\hat{\mu} = 20
```
Table of residuals and means:

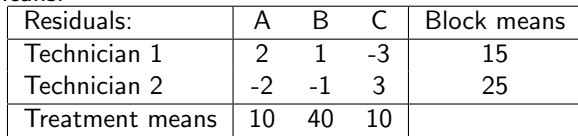

b) Write down the complete anova table. How large is  $\hat{\sigma}$ ?

We can construct the following ANOVA table. > Po.aov <- aov(formula =Y~TR+TE , data=Po) > summary(Po.aov) Df Sum Sq Mean Sq F value Pr(>F) TR 2 1200 600 42.86 0.0228 \* TE 1 150 150 10.71 0.0820. Residuals 2 28 14  $---$ Signif. codes: 0 '\*\*\*' 0.001 '\*\*' 0.01 '\*' 0.05 '.' 0.1 ' ' 1 We calculate  $\hat{\sigma}$  as follows:  $\hat{\sigma} =$ √ 14=3.74

4. a) Plot the data. With the functions

> st <- read.table("http://stat.ethz.ch/Teaching/Datasets/strawb.dat",header=TRUE) > st\$land <- as.factor(st\$land)

```
> plot((st$gtype),st$yield,xlab="gtype",ylab="yield")
```
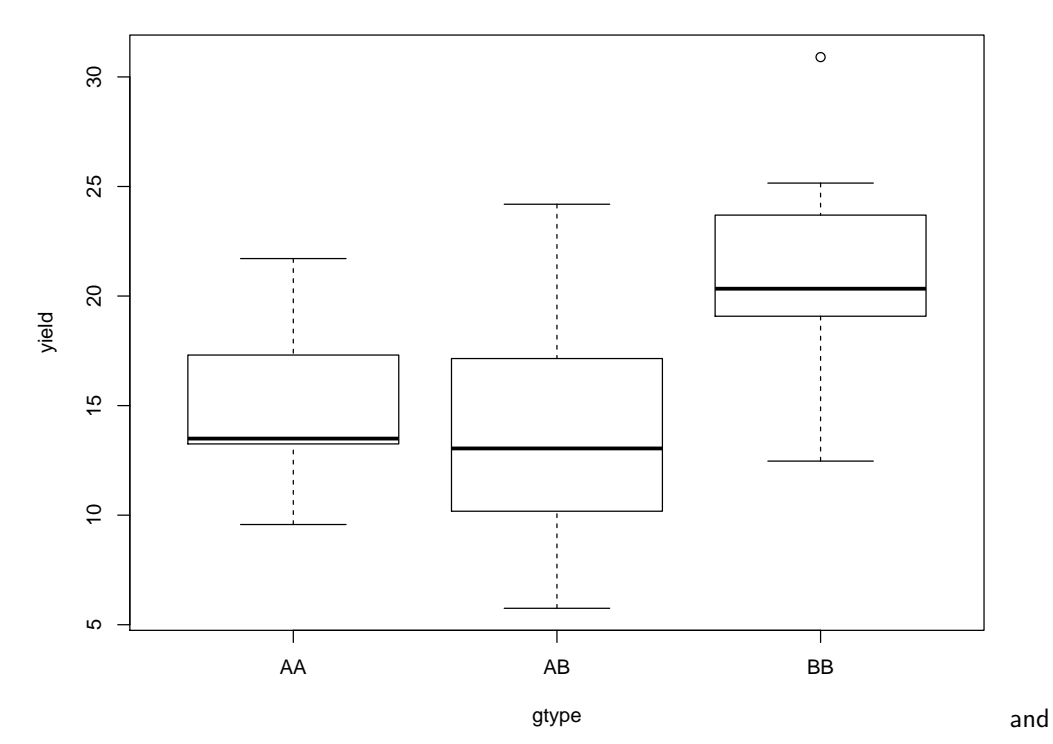

> plot(st\$land,st\$yield,xlab="plot of land",ylab="yield")

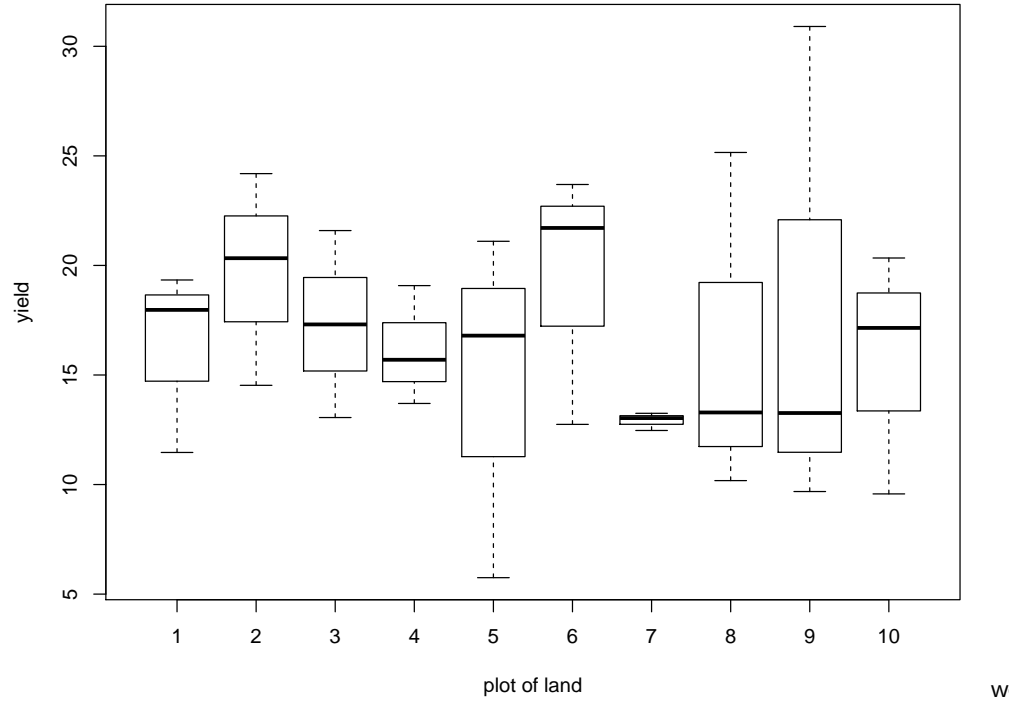

we plot the

data.

The first figure shows a plot of gene type (x-axis) against yield (y-axis). We notice that the gene type "BB" seems to influence the yield. (Median and box of the gene "BB" are quite different from the ones of the genes "AA" and "AB"). There is also some variability between different plots of land as can bee seen in the second graphic.

- b) Do an analysis of variance on the data.
	- > st.a <- aov(formula=yield~gtype+land,data=st) > summary(st.a)

Df Sum Sq Mean Sq F value Pr(>F) gtype 2 289.6 144.82 5.406 0.0145 \* land 9 116.0 12.89 0.481 0.8687 Residuals 18 482.3 26.79 --- Signif. codes: 0 '\*\*\*' 0.001 '\*\*' 0.01 '\*' 0.05 '.' 0.1 ' ' 1

The factor "genotype" is significant on a  $5\%$  level, but not on a  $1\%$  level. The block factor "land" does not have much influence on the yield.

c) Do an analysis of variance without taking into account land effects. We analyse the data without the block factor.

```
> st.n <- aov(formula=yield~gtype-land,data=st)
> summary(st.n)
           Df Sum Sq Mean Sq F value Pr(>F)
gtype 2 289.6 144.82 6.536 0.00484 **
Residuals 27 598.2 22.16
---
Signif. codes: 0 '***' 0.001 '**' 0.01 '*' 0.05 '.' 0.1 ' ' 1
```
The factor "genotype" is now significant on a  $1\%$  level.

d) Compare the results in b) and c). Why are the degrees of freedom different? Which result would you use? The degree of freedom of the residuals are now  $27 = 18 + 9$  because we are not considering block effects any more. With other words "the effect of the plot is now considered as part of the error".

Model c) appears to be favorable, but we would like to find out why blocking was not useful.